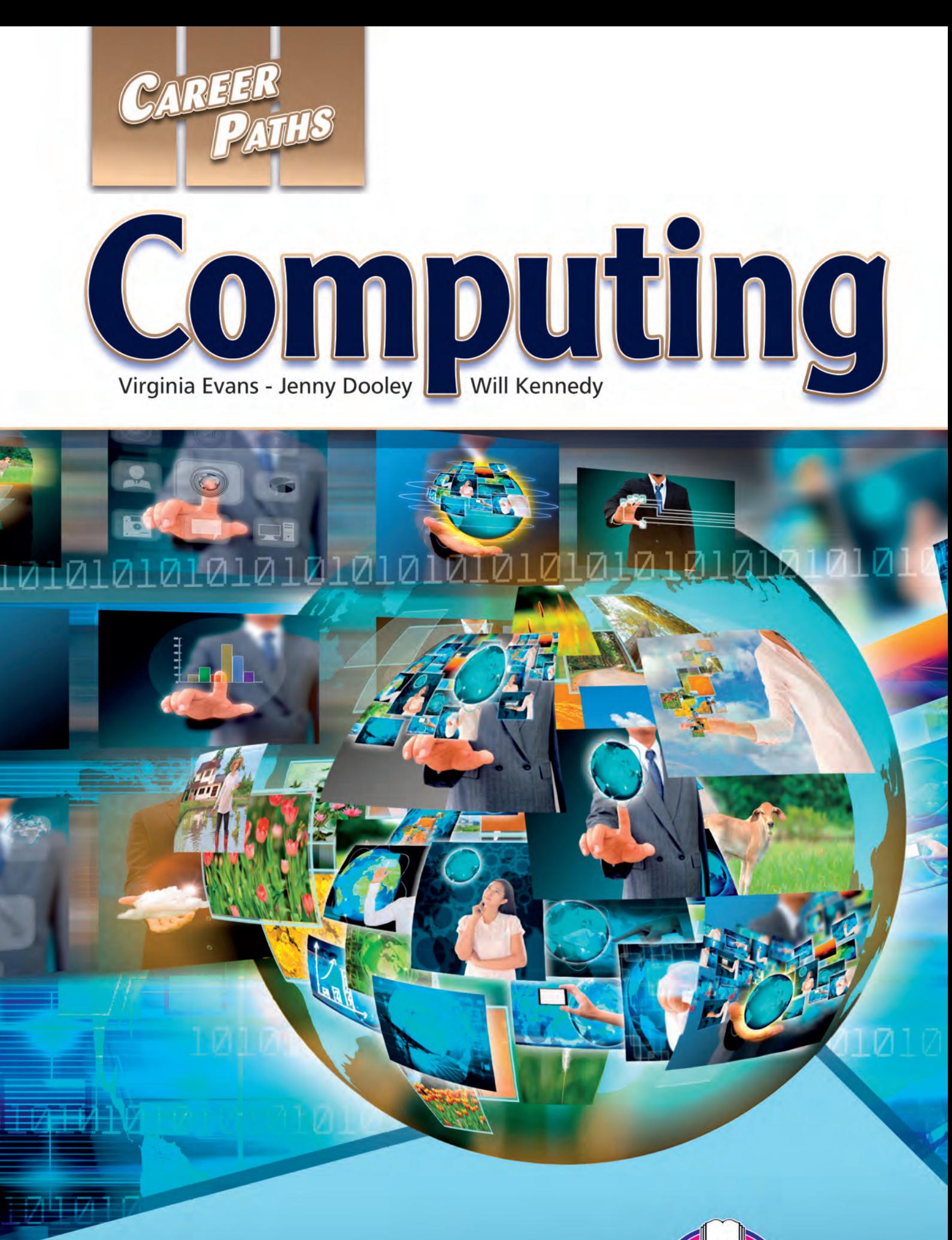

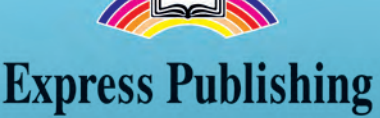

# **Table of Contents**

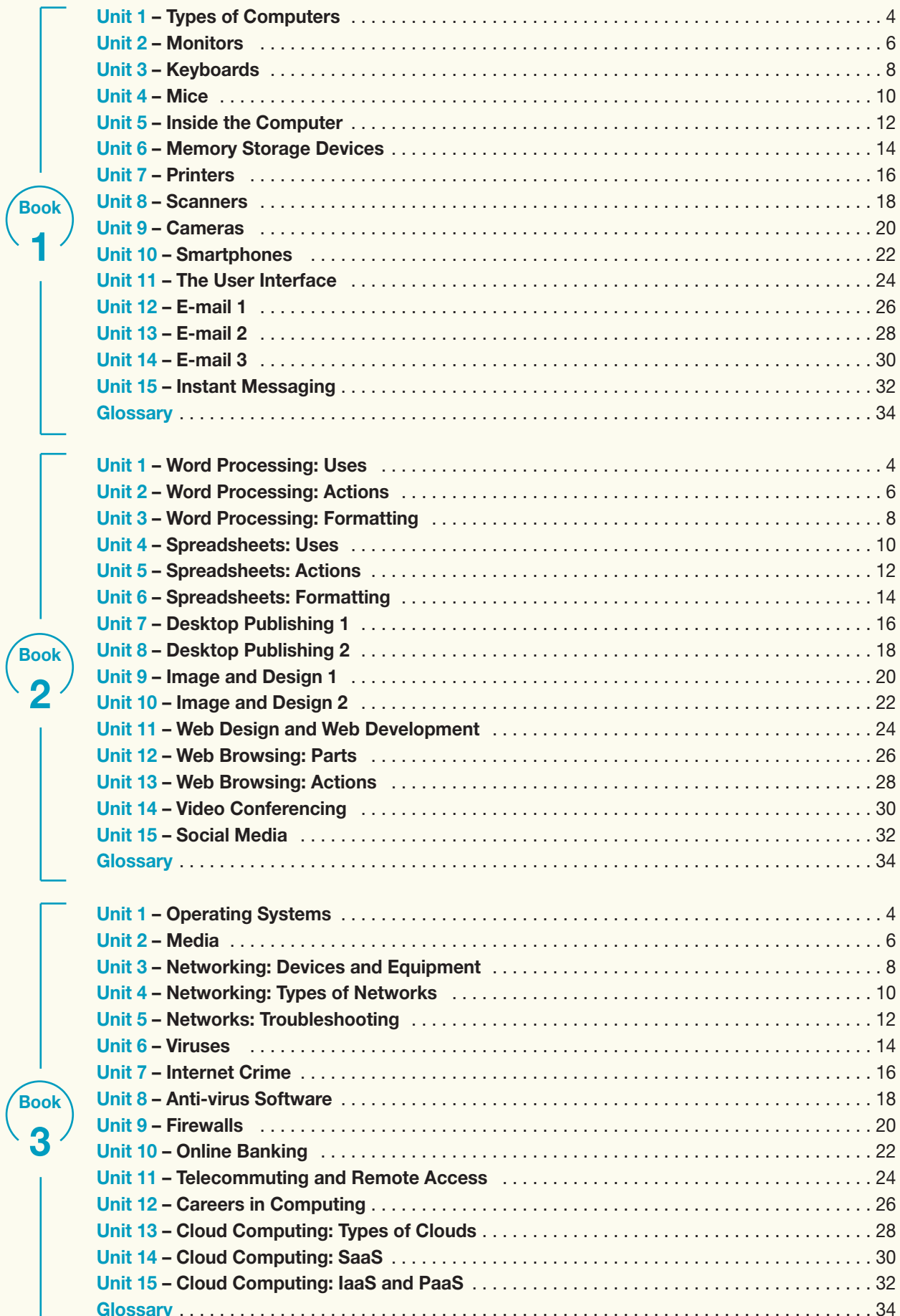

# **13 Cloud Computing: Types of Clouds**

# **INFORMATION TODAY**

**private cloud**

**public clouds**

**community clouds**

Cloud Computing is a new approach to software. It offers benefits to businesses and customers alike. In a cloud system, resources and products are hosted in a central location. Businesses either host the system on their own network servers or hire a company to manage the resources. Customers can access the product from anywhere over a standard Internet connection.

Typically customers who access these **public clouds** interact only with a system's **front end** software. They no longer deal with the more complex **back end** implementation. Because many customers use a single service, the costs are shared between them. Customers pay a **metered fee**, which covers only what they use. As a result, cloud computing is usually less expensive for users.

Businesses may also want to implement internal cloud systems. They can establish **private clouds** exclusively for their employees. **Community clouds,** which share resources with other users, are another option. They may even build **hybrid cloud** systems to permit complex interactions across group boundaries.

Businesses will conclude that their investment in cloud computing is a good one. Cloud services are designed to be flexible and long lasting. The **scalability** and **elasticity** of cloud computing makes it the right choice for large or small businesses.

## **Reading**

**2** Read the magazine article. Then, choose **the correct answers.**

- **1** What is the main idea of the article?
	- **A** to describe the benefits of cloud computing
	- **B** to explain how cloud computing developed
	- **C** to compare cloud computing providers
	- **D** to recommend a cloud computing service
- **2** Why are customer costs lower with cloud computing?
	- **A** Networks are faster.
	- **B** Cloud services are shared.
	- **C** There is less maintenance.
	- **D** Cloud systems are more flexible.
- **3** Which is NOT a benefit of cloud computing?
	- **A** scalability
	- **B** metered fees
	- **C** simple modification
	- **D** guaranteed access

### **Get ready!**

#### **1** Before you read the passage, talk about **these questions.**

**1** What kind of cloud computer services can you name? What makes them cloud services?

 $\mu$   $\mu$   $\mu$   $\epsilon$ 

**2** What is the difference between a document created on the Internet and one on your computer?

## **Vocabulary**

**3** Match the words or phrases (1-6) with the **definitions (A-F).**

- **1** \_\_\_ public cloud **4** \_\_\_ back end
	-
- **2** community cloud **5** elasticity
- **3** \_\_\_ cloud computing **6** \_\_\_ hybrid cloud
- 
- **A** a shared computer service
- **B** a cloud accessible to customers
- **C** a cloud for many kinds of groups
- **D** the part of a program not seen by users
- **E** the ability to be easily modified
- **F** a cloud shared by many businesses

#### **4** Choose the sentence that uses the **underlined part correctly.**

- **1 A** A metered fee charges only for the services used.
	- **B** Community clouds are the least-accessible cloud type.
- **2 A** If a system has scalability, it can be altered for large or small users.
	- **B** A software program with elasticity cannot be adapted to different systems.
- **3 A** People use cloud computing so they can focus on back end implementation.
	- **B** A front end program is what users access.
- **4 A** A private cloud is designed for only one group.
	- **B** Programs in the public cloud are designed for employees of a specific company.

#### **5**  $\bullet$  Listen and read the magazine article **again. Where are cloud computing systems hosted?**

## **Listening**

- **6 6** Listen to a conversation between an IT **employee and a co-worker. Mark the following statements as true (T) or false (F).**
	- **1** Cloud software must be downloaded.
	- **2** The woman's e-mail program is on her computer.
	- **3** \_\_\_ The man prefers web-based e-mail.

#### **↑ A** Listen again and complete the **conversation.**

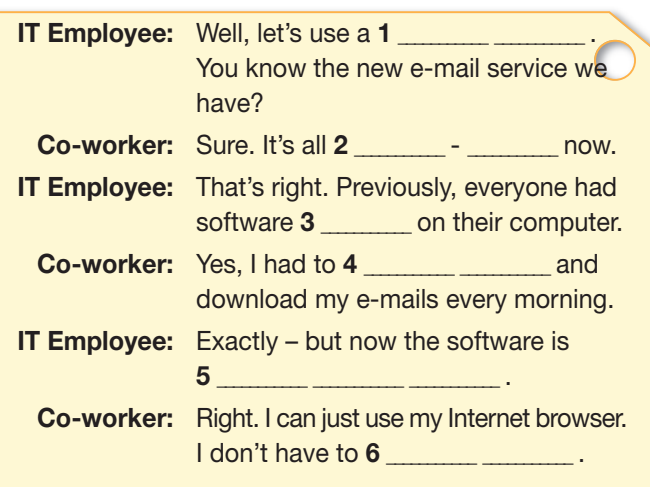

## **Speaking**

**8** With a partner, act out the roles below **based on Task 7. Then, switch roles.**

#### **USE LANGUAGE SUCH AS:**

*Can you help me out with ...? How is it different from ...? You can access your ...*

**Student A:** You are an office employee. Talk to Student B about:

- cloud computing software
- how it differs from desktop software
- where cloud data is saved

**Student B:** You are an IT specialist. Explain cloud computing to your colleague.

## **Writing**

**9 Use the magazine article and the conversation from Task 8 to complete a report about cloud computing. Include: the difference between a public cloud and a private cloud, metered fees, and front end programs.**